# <span id="page-0-0"></span>**Tidymodels**

#### Nate Wells

Math 243: Stat Learning

December 2nd, 2020

# **Outline**

In today's class, we will. . .

• Discuss the tidymodels packages for model building in the tidyverse framework

# <span id="page-2-0"></span>Section 1

# [Intro to tidymodels](#page-2-0)

Suppose we plan to classify data with a binary response variable. Several models are available:

Suppose we plan to classify data with a binary response variable. Several models are available:

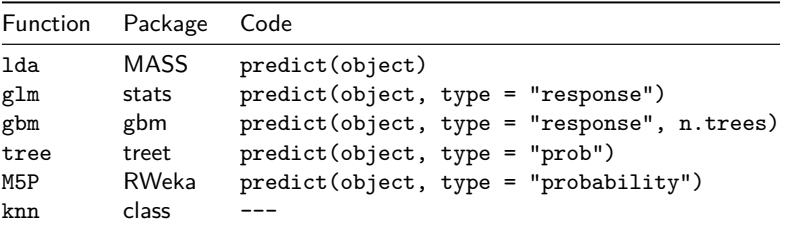

Suppose we plan to classify data with a binary response variable. Several models are available:

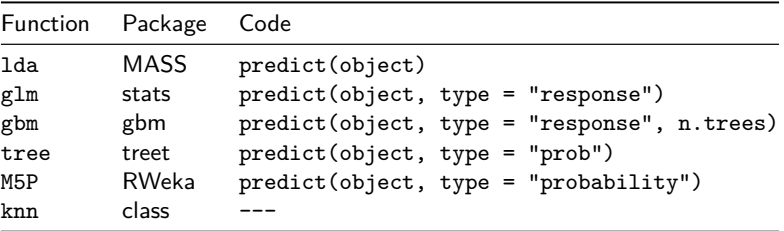

Each method has significantly different methods for making class probability predictions

Suppose we plan to classify data with a binary response variable. Several models are available:

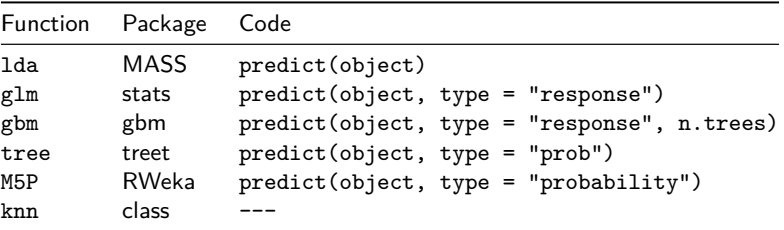

Each method has significantly different methods for making class probability predictions

Additionally, each model takes in different types of data arguments (vectors, model matrices, data frames, model formulas)

#### tidymodels goals

Broadly, tidymodels presents collection of modeling packages that share design philosophy, syntax and data structure to make it easy to move between pacakges.

#### tidymodels goals

Broadly, tidymodels presents collection of modeling packages that share design philosophy, syntax and data structure to make it easy to move between pacakges. Additionally, tidymodels fits in the broader tidyverse framework:

- Packages and functions should be accessible and easily interpreted
- Outputs should be data frames (or tibbles) whenever possible
- Functions should be compatible with the %>% operator and functional programming
- Model objects should be compatible with ggplot2

#### tidymodels goals

Broadly, tidymodels presents collection of modeling packages that share design philosophy, syntax and data structure to make it easy to move between pacakges. Additionally, tidymodels fits in the broader tidyverse framework:

- Packages and functions should be accessible and easily interpreted
- Outputs should be data frames (or tibbles) whenever possible
- Functions should be compatible with the %>% operator and functional programming
- Model objects should be compatible with ggplot2

tidymodels takes the mechanics from each individual model package (mass, tree, glm etc.) and unifies the input and output

## The tidymodel framework

- **1** Preprocess data using the recipes package
- **■** Create training-test data splits using the rsample package
- <sup>3</sup> Give a model a functional form and specify fitting method using the parsnip package
- <sup>4</sup> Fit the model, tidy the results, and make predictions using the fit, tidy, and predict functions
- **6** Estimate model performance using cross-validation from the rsample package
- **6** Tune model parameters by adding model specifications

## The tidymodel framework

- **1** Preprocess data using the recipes package
- **■** Create training-test data splits using the rsample package
- <sup>3</sup> Give a model a functional form and specify fitting method using the parsnip package
- <sup>4</sup> Fit the model, tidy the results, and make predictions using the fit, tidy, and predict functions
- **6** Estimate model performance using cross-validation from the rsample package
- **6** Tune model parameters by adding model specifications

We'll investigate each of these in-depth (although slightly out of order)

# <span id="page-12-0"></span>Section 2

[Build a Model](#page-12-0)

#### The Data

The sea\_urchins data set explores the relationship between feeding regimes and size of sea urchins over time:

```
sea_urchins<-read_csv("https://tidymodels.org/start/models/urchins.csv") %>%
  setNames(c("food_regime", "initial_volume", "width")) %>%
 mutate(food_regime = factor(food_regime, levels = c("Initial", "Low", "High")))
head(sea_urchins)
```
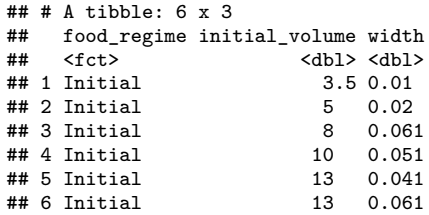

# **Scatterplot**

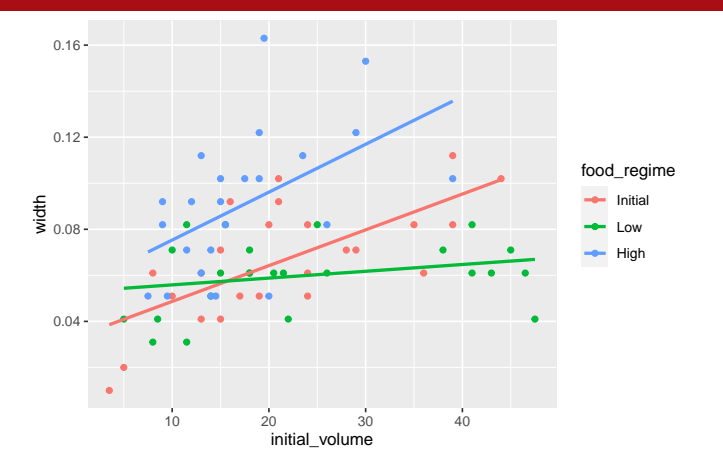

# **Scatterplot**

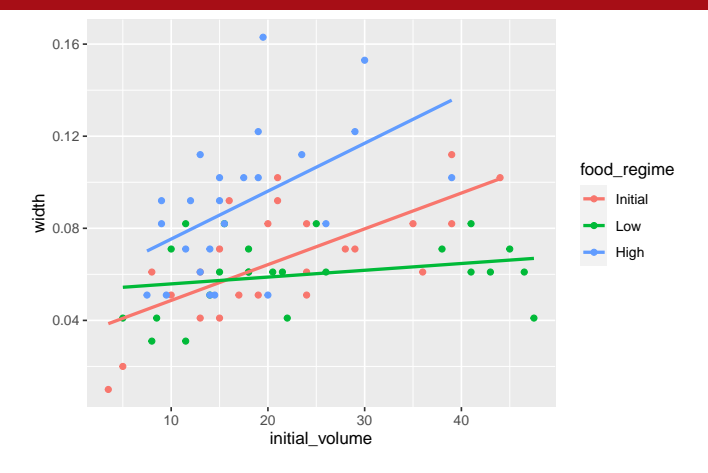

Goal: Predict width as a function of food\_regime and initial\_volume.

• Does an additive model seem appropriate?

# **Scatterplot**

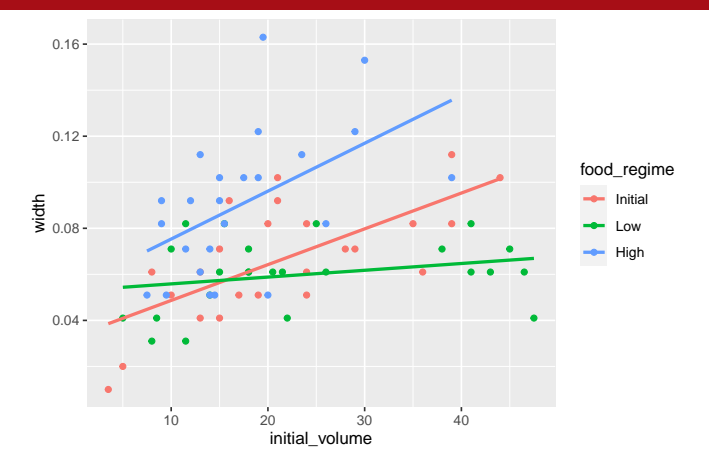

Goal: Predict width as a function of food\_regime and initial\_volume.

- Does an additive model seem appropriate?
- One option might be a linear model with interaction terms.

Nate Wells (Math 243: Stat Learning) [Tidymodels](#page-0-0) December 2nd, 2020 9/35

Our model formula takes the form width ~ initial\_volume + food\_regime + initial\_volume:food\_regime (or width ~ initial\_volume\*food\_regime)

```
Our model formula takes the form width \sim initial volume + food regime +
```

```
initial_volume:food_regime (or width \sim initial_volume*food_regime)
```

```
We need to specify the model's functional form. Then specify the method for fitting using
set_engine()
```

```
library(parsnip)
linear_reg() %>%
  set_engine("lm")
```

```
## Linear Regression Model Specification (regression)
##
## Computational engine: lm
```

```
Our model formula takes the form width \sim initial volume + food regime +
initial_volume:food_regime (or width \sim initial_volume*food_regime)
```

```
We need to specify the model's functional form. Then specify the method for fitting using
set_engine()
```

```
library(parsnip)
linear_reg() %>%
  set_engine("lm")
```

```
## Linear Regression Model Specification (regression)
##
## Computational engine: lm
```
• Other engines are possible for linear\_reg(): glmnet, stan, and more

```
Our model formula takes the form width \sim initial volume + food regime +
initial_volume:food_regime (or width ~ initial_volume*food_regime)
```

```
We need to specify the model's functional form. Then specify the method for fitting using
set_engine()
```

```
library(parsnip)
linear_reg() %>%
  set_engine("lm")
```

```
## Linear Regression Model Specification (regression)
##
## Computational engine: lm
```
• Other engines are possible for linear reg(): glmnet, stan, and more

Now we create the model based on data using the fit function:

```
lm_mod<-linear_reg() %>%
  set_engine("lm")
lm_fit<- lm_mod %>%
 fit(width ~ initial_volume*food_regime, data = sea_urchins)
```
#### Results

```
The output of our lm_fit object:
lm_fit
## parsnip model object
##
## Fit time: 4ms
##
## Call:
## stats::lm(formula = width \sim initial_volume * food_regime, data = data)
##
## Coefficients:
## (Intercept) initial_volume
## 0.0331216 0.0015546
## food_regimeLow food_regimeHigh
## 0.0197824 0.0214111
## initial_volume:food_regimeLow initial_volume:food_regimeHigh
## -0.0012594 0.0005254
```
# Summary Table

#### To get the traditional summary table:

```
tidy(lm_fit) %>% kable()
```
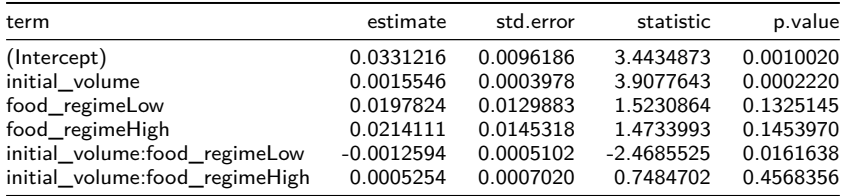

# Summary Table

#### To get the traditional summary table:

```
tidy(lm_fit) %>% kable()
```
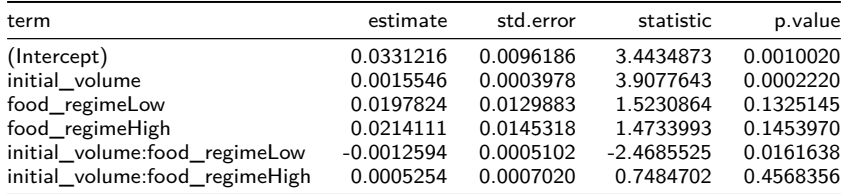

Note that the output is a data frame with standard column names

#### New Data

Suppose we wish to predict the width of 6 sea urchins with initial\_volume 5 and 30 ml, and with each different food\_regime.

#### New Data

Suppose we wish to predict the width of 6 sea urchins with initial\_volume 5 and 30 ml, and with each different food\_regime.

• First, we generate data:

#### New Data

Suppose we wish to predict the width of 6 sea urchins with initial\_volume 5 and 30 ml, and with each different food\_regime.

```
• First, we generate data:
new_urchins <- expand.grid(initial_volume = c(5,30),
                        food_regime = c("Initial", "Low", "High"))
new_urchins %>% kable()
```
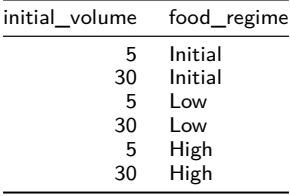

## Make predictions

#### Then we make predictions

```
new_preds <- predict(lm_fit, new_data = new_urchins)
conf_int_preds<-predict(lm_fit, new_data = new_urchins, type = "conf_int")
new_preds %>% kable()
```
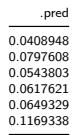

conf\_int\_preds **%>% kable**()

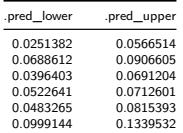

# Combining Data and Predictions

Because the result of predict() is tidy, we can easily combine it with the original data: combined\_data <- new\_urchins **%>% cbind**(new\_preds) **%>% cbind**(conf\_int\_preds) combined\_data **%>% kable**()

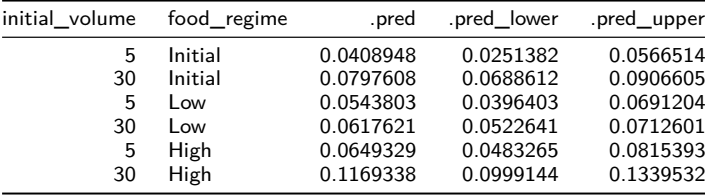

#### Predictions Plot

```
ggplot(combined_data, aes(x = food_regime)) +
  geom_point(aes(y = .pred)) +
  geom_errorbar(aes(ymin = .pred_lower, ymax = .pred_upper),width = .2) +
 labs(y = "urchin size")+theme_bw()
```
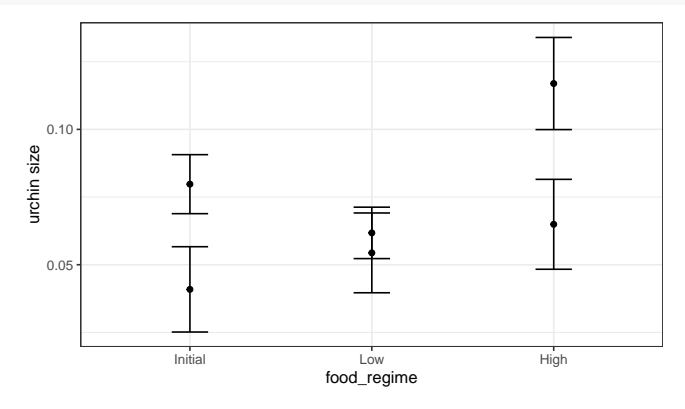

# Using a different engine

With only 3 predictors (food\_regime, initial\_width and the interaction term), its unlikely our model will be improved by Penalized Regression. But let's try anyway: glmnet\_mod<- **linear\_reg**(mixture = 1) **%>%** *#mixture specifies alpha parameter* **set\_engine**("glmnet")

## Using a different engine

With only 3 predictors (food\_regime, initial\_width and the interaction term), its unlikely our model will be improved by Penalized Regression. But let's try anyway: glmnet\_mod<- **linear\_reg**(mixture = 1) **%>%** *#mixture specifies alpha parameter* **set\_engine**("glmnet")

```
glmnet_fit <- glmnet_mod %>% fit(width ~ initial_volume*food_regime,
                                 data = sea urchins)
tidy(glmnet_fit, penalty = .004) #penalty selects particular value of lambda
```
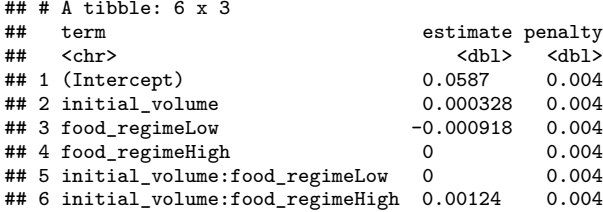

#### Results from glmnet

```
new_glmnet_preds <- predict(glmnet_fit, new_data = new_urchins, penalty = 0.004)
combined_glmnet_data <- new_urchins %>% cbind(new_glmnet_preds)
two models <- rbind(combined glmnet data,
                    combined_data %>% select(-.pred_lower, -.pred_upper )) %>%
 mutate(model = rep(c("glmnet", "lm"), each = 6))
```

```
ggplot(two_models, aes(x = food_regime)) +
  geom\_point(aes(y = .pred, color = model)) +
  \text{labs}(y = \text{''urchin size''}) + \text{theme bw()}
```
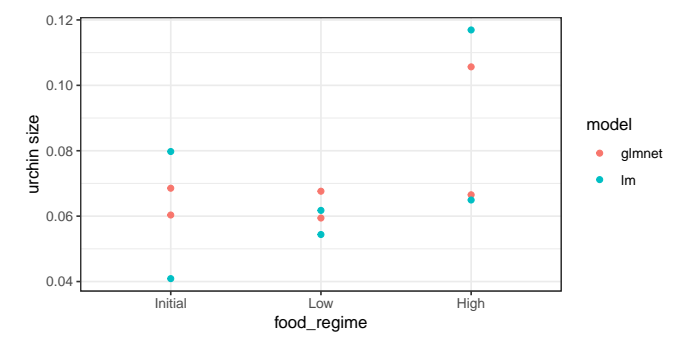

# Section 3

# <span id="page-33-0"></span>[Preprocessing with recipes](#page-33-0)

## Recipes

The recipes package assists with preprocessing before a model is trained

#### **Recipes**

The recipes package assists with preprocessing before a model is trained

- Converts qualitative predictors to dummy variables
- Transforms data to be on a different scale
- Transforms several predictors at the same time
- Extracts features from variable

## **Recipes**

The recipes package assists with preprocessing before a model is trained

- Converts qualitative predictors to dummy variables
- Transforms data to be on a different scale
- Transforms several predictors at the same time
- Extracts features from variable

The main advance of recipes is that it allows us combine several steps at once, in a reproducible fashion

## House Prices

The house data contains information on 30 predictors for 200 houses in Ames, Iowa **glimpse**(house)

## Rows: 200  $C<sub>0</sub> 1$  unners: 21

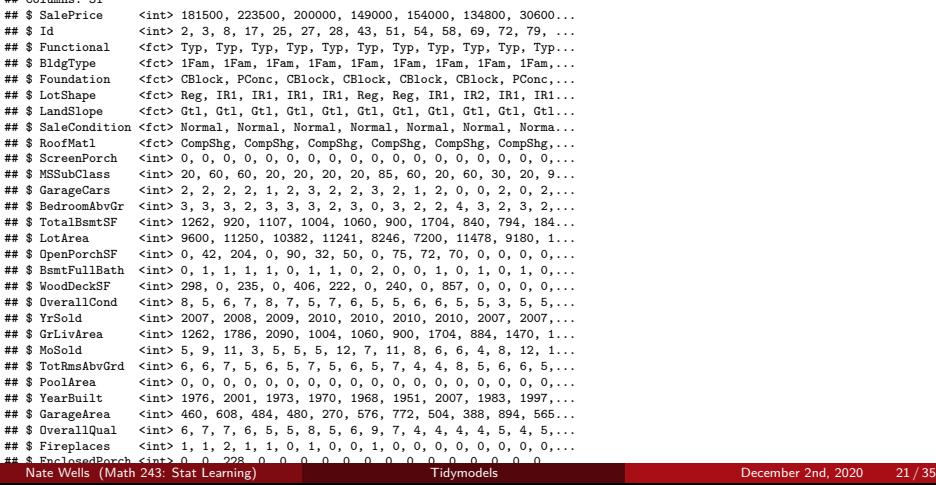

#### Look at the list of variables:

**names**(house)

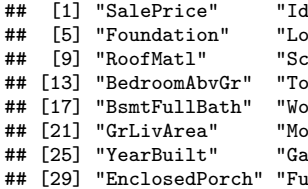

" | "Functional" | "BldgType"<br>| tShape" | "LandSlope" | "SaleCondi reenPorch" "MSSubClass" "GarageCars"<br>talBsmtSF" "LotArea" "OpenPorchSF talBsmtSF" "LotArea" "OpenPorchSF"<br>odDeckSF" "OverallCond" "YrSold" odDeckSF" "OverallCond" "YrSold"<br>Sold" "TotBmsAbyGrd" "PoolArea" .<br>| Sold" "TotRmsAbvGrd"<br>| rageArea" "OverallQual" rageArea" "OverallQual" "Fireplaces<mark>"</mark><br>IllBath" "HalfBath" " HalfBath"

tShape" "LandSlope" "SaleCondition"<br>reenPorch" "MSSubClass" "GarageCars"

#### Look at the list of variables:

**names**(house)

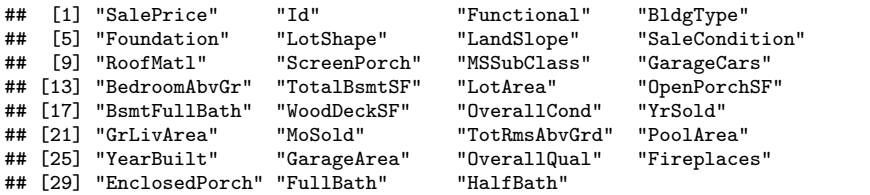

• Note that the variable Id is not useful as a predictor, but is useful for referring to houses in the data set.

Additionally, note that several of the variables are factors, so should be converted to a collection of dummy variables.

Additionally, note that several of the variables are factors, so should be converted to a collection of dummy variables.

Moreover, for a few variables, some levels are very underrepresented.

**library**(skimr) house **%>% skim**(RoofMatl)

#### Table 7: Data summary

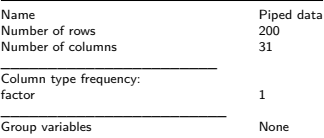

**Variable type: factor**

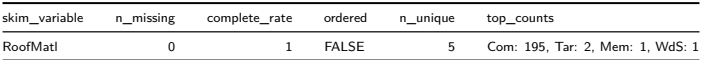

# Data Splitting

We can use the rsample package to create a test-training split

# Data Splitting

We can use the rsample package to create a test-training split

• The rsample package allows us to create stratified samples in addition to simple random samples

# Data Splitting

We can use the rsample package to create a test-training split

• The rsample package allows us to create stratified samples in addition to simple random samples

```
library(rsample)
set.seed(1221)
data_split <- initial_split(house , prop = 3/4)
train_data <- training(data_split)
test_data <- testing(data_split)
```
# Create a recipe and update roles

We now create a recipe for some data pre-processing

```
library(recipes)
house rec <-
 recipe(SalePrice ~ ., data = train_data) %>%
 update_role(Id, new_role = "ID")
```
#### Create a recipe and update roles

We now create a recipe for some data pre-processing

```
library(recipes)
house rec <-
 recipe(SalePrice ~ ., data = train_data) %>%
 update_role(Id, new_role = "ID")
```
**summary**(house\_rec)

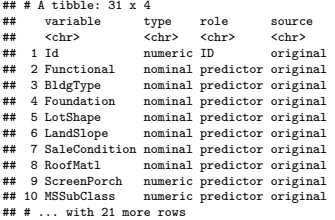

# Add steps to recipes

Consider the relationship between of sale price and lot area:

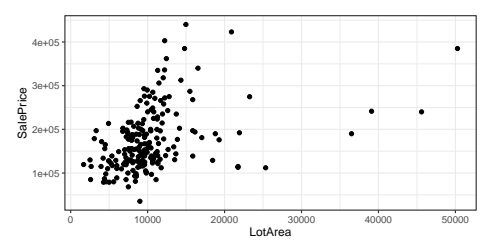

#### Add steps to recipes

Consider the relationship between of sale price and lot area:

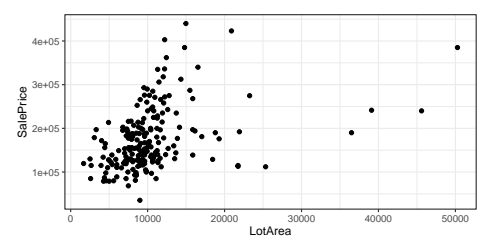

Accuracy of a linear model may improve by performing log transformation on LotArea:

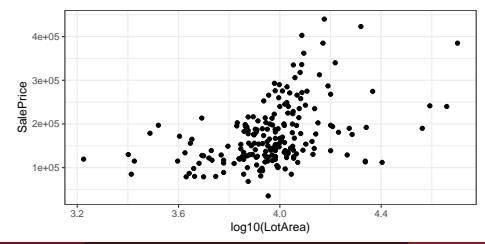

### Adding steps to recipes

Let's update our recipe:

```
house_rec <- house_rec %>%
  step_log(LotArea, base = 10)
```
house\_rec

```
## Data Recipe
##
## Inputs:
##
## role #variables
## ID 1
## outcome 1
   predictor
##
## Operations:
##
## Log transformation on LotArea
```
# Create New Variables from Old

The original data set contains variables FullBath and HalfBath. But we want a measure of total number of baths:

$$
TotalBath = FullBath + \frac{1}{2}HalfBath
$$

#### Create New Variables from Old

The original data set contains variables FullBath and HalfBath. But we want a measure of total number of baths:

$$
TotalBath = FullBath + \frac{1}{2}HalfBath
$$

We can also add a mutate step in our recipe to do just this:

```
house_rec <- house_rec %>%
  step_mutate(TotalBath = FullBath+0.5*HalfBath) %>%
  step_rm(FullBath, HalfBath)
```
house\_rec

```
## Data Recipe
##
## Inputs:
##
## role #variables
## ID 1
## outcome 1<br>## predictor 29
## predictor
##
## Operations:
##
## Log transformation on LotArea
## Variable mutation for TotalBath
## Delete terms FullBath, HalfBath
```
#### Create Dummy Variables

Recall that 7 of our variables are factors (Functional, BldgType, Foundation, LotShape, LandSlope, SaleCondition, RoofMatl). To create appropriate dummy variables:

```
house_rec <- house_rec %>% step_dummy(all_nominal(), -all_outcomes())
house_rec
```
## Data Recipe ## ## Inputs: ## role #variables<br>TD 1 ## ID 1 ## outcome 1 ## predictor ## ## Operations: ## ## Log transformation on LotArea ## Variable mutation for TotalBath ## Delete terms FullBath, HalfBath ## Dummy variables from all\_nominal(), -all\_outcomes()

### Create Dummy Variables

Recall that 7 of our variables are factors (Functional, BldgType, Foundation, LotShape, LandSlope, SaleCondition, RoofMatl). To create appropriate dummy variables:

```
house_rec <- house_rec %>% step_dummy(all_nominal(), -all_outcomes())
house_rec
```

```
## Data Recipe
##
## Inputs:
##
        role #variables<br>TD 1
## ID 1
## outcome 1
## predictor
##
## Operations:
##
## Log transformation on LotArea
## Variable mutation for TotalBath
## Delete terms FullBath, HalfBath
## Dummy variables from all_nominal(), -all_outcomes()
```
- The first argument all nominal selects all variables that are either factors or characters
- The second argument -all\_outcomes removes any response variables from this step

### Create Dummy Variables

Recall that 7 of our variables are factors (Functional, BldgType, Foundation, LotShape, LandSlope, SaleCondition, RoofMatl). To create appropriate dummy variables:

```
house_rec <- house_rec %>% step_dummy(all_nominal(), -all_outcomes())
house_rec
```

```
## Data Recipe
##
## Inputs:
##
        role #variables<br>TD 1
## ID 1
## outcome 1
## predictor
##
## Operations:
##
## Log transformation on LotArea
## Variable mutation for TotalBath
## Delete terms FullBath, HalfBath
## Dummy variables from all_nominal(), -all_outcomes()
```
- The first argument all nominal selects all variables that are either factors or characters
- The second argument -all\_outcomes removes any response variables from this step

#### Remove Problematic Predictors

Finally, to avoid the situation where an infrequently occuring level doesn't exist in the training or test sets:

```
house_rec <- house_rec %>% step_zv(all_predictors())
house_rec
```
## Data Recipe ## ## Inputs: ## ## role #variables ## ID 1 ## outcome 1 ## predictor 29 ## ## Operations: ## ## Log transformation on LotArea ## Variable mutation for TotalBath ## Delete terms FullBath, HalfBath ## Dummy variables from all\_nominal(), -all\_outcomes() ## Zero variance filter on all\_predictors()

### Remove Problematic Predictors

Finally, to avoid the situation where an infrequently occuring level doesn't exist in the training or test sets:

```
house_rec <- house_rec %>% step_zv(all_predictors())
house_rec
```

```
## Data Recipe
##
## Inputs:
##
## role #variables
## ID 1
## outcome 1
## predictor 29
##
## Operations:
##
## Log transformation on LotArea
## Variable mutation for TotalBath
## Delete terms FullBath, HalfBath
## Dummy variables from all_nominal(), -all_outcomes()
## Zero variance filter on all_predictors()
```
• The step\_zv verb removes columns from the training data which have a single value

# **Workflows**

Why create a recipe when we could just as easily perform the pre-processing steps using dplyr?

# **Workflows**

Why create a recipe when we could just as easily perform the pre-processing steps using dplyr?

- **1** The recipe allows us to apply the same procedures to both test and training data.
- <sup>2</sup> The recipe gives instructions for processing the data **without actually performing that action**

# **Workflows**

Why create a recipe when we could just as easily perform the pre-processing steps using dplyr?

- **1** The recipe allows us to apply the same procedures to both test and training data.
- <sup>2</sup> The recipe gives instructions for processing the data **without actually performing that action**

To use our recipe across several steps, we will use a workflow, which will

- **1** Process the recipe using the training set
- **2** Apply the recipe to the training set
- **3** Apply the recipe to the test set

#### Create the workflow

```
house_mod <- linear_reg() %>% set_engine("lm")
house_wflow <- workflow() %>%
  add_model(house_mod) %>%
```

```
add_recipe(house_rec)
```
house\_wflow

```
## == Workflow ====================================================================
## Preprocessor: Recipe
## Model: linear_reg()
##
## -- Preprocessor ----------------------------------------------------------------
## 5 Recipe Steps
##
## * step_log()## * step_mutate()
## * step_rm()
## * step_dummy()
## * step_zv()
##
## -- Model -----------------------------------------------------------------------
## Linear Regression Model Specification (regression)
##
```
#### Fitting Models with Workflows

house\_fit <- house\_wflow **%>% fit**(data = train\_data)

house\_fit **%>% pull\_workflow\_fit**() **%>% tidy**()

```
## # A tibble: 46 x 5
```
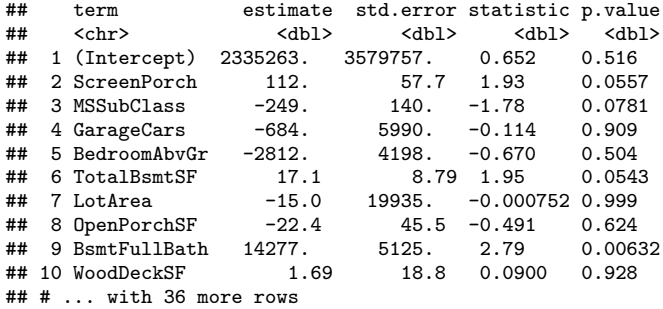

# Making predictions with workflow

house\_preds<- **predict**(house\_fit, test\_data) house\_preds

## # A tibble: 50 x 1 ## .pred ## <dbl> ## 1 143084. ## 2 131894. ## 3 250360. 4 205571. ## 5 114775. ## 6 198707. ## 7 219853. ## 8 179459.<br>## 9 190201 9 190201 ## 10 122767.

## # ... with 40 more rows

#### <span id="page-63-0"></span>Evaluate performance

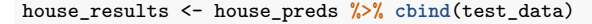

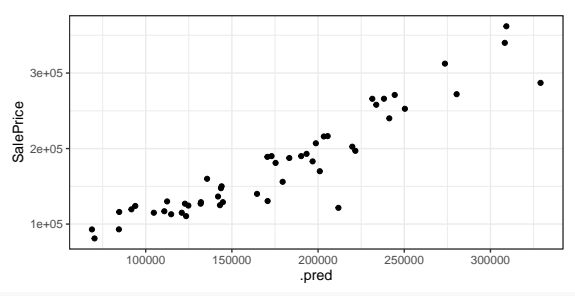

```
rbind(
  rmse(house_results, truth = SalePrice, estimate = .pred),
  rsq(house_results, truth = SalePrice, estimate = .pred)
)
```

```
\# \# \# \Lambda tibble: 2 \times 3## .metric .estimator .estimate
## <chr> <chr> <dbl>
## 1 rmse standard 24410.
## 2 rsq standard
```